#### **Bounded and Unbounded Data for RAG Systems: PostgreSQL Is All You Need**

**Samuel Hu RisingWave Labs, Jan. 2024**

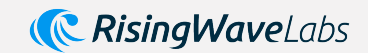

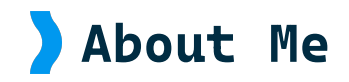

- Wearing multiple hats at RisingWave Labs - a \$40M funded startup - kernel lead, cloud lead to customer lead.
- Used to be a PostgreSQL kernel hacker (shared storage, many-core performance optimization, etc. )
- Founding engineer of Azure PostgreSQL and MySQL services.

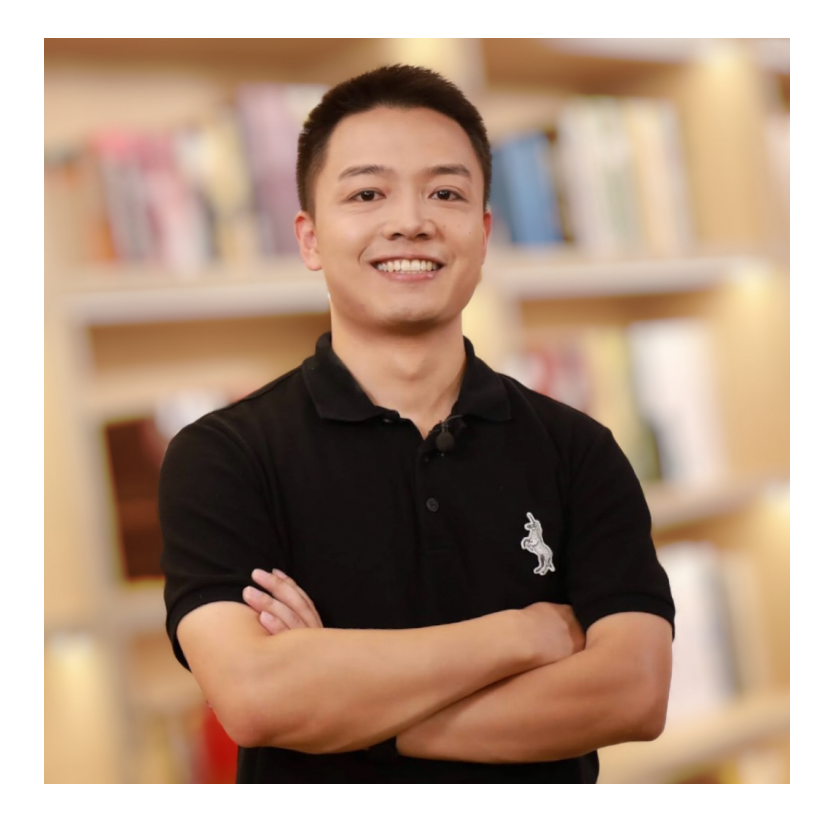

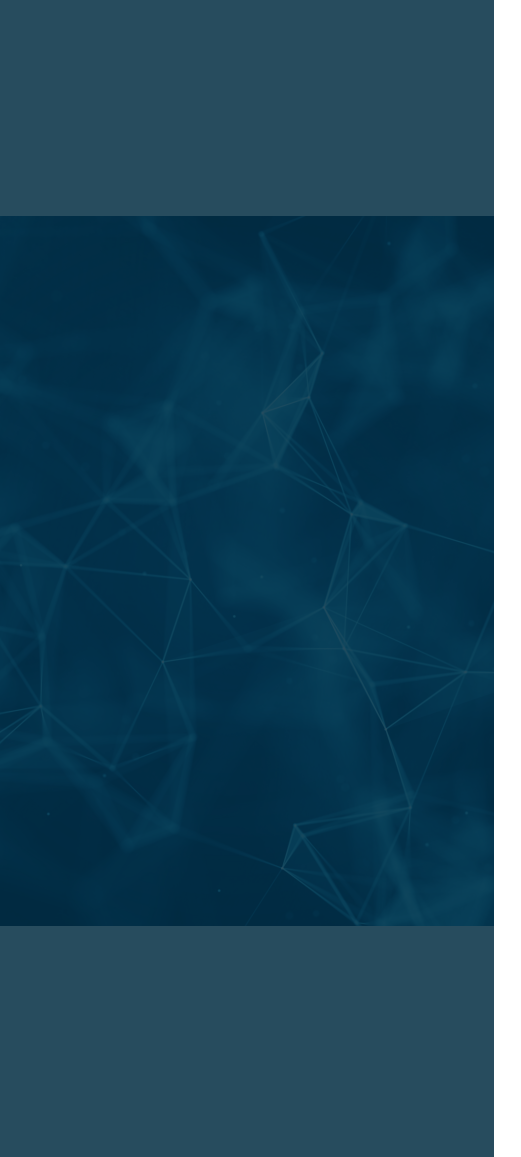

- 1. Bounded Data, Static RAG and PostgreSQL
- 2. Unbounded Data, Real Time RAG and PostgreSQL
- 3. The Future of PostgreSQL in AI and RAG Systems

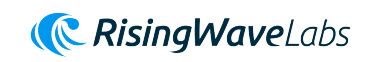

# RAG empowers LLM, Data empowers RAG.

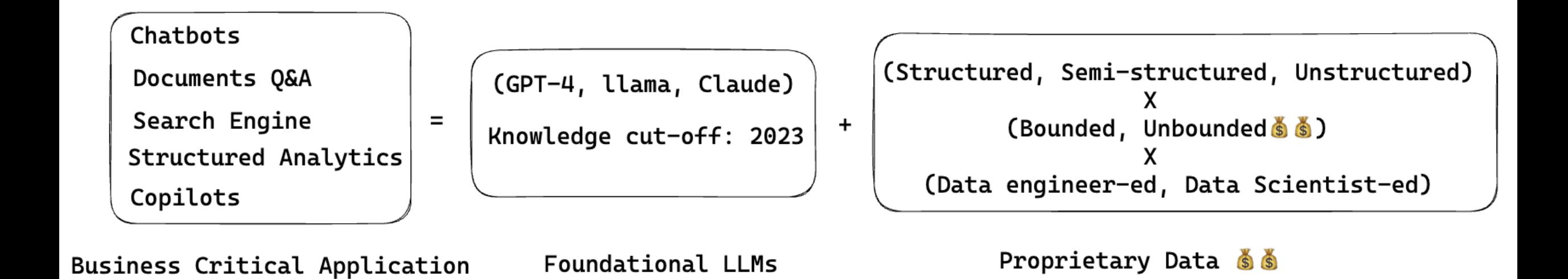

# Structured/Semi-Structured Data are the Core Value

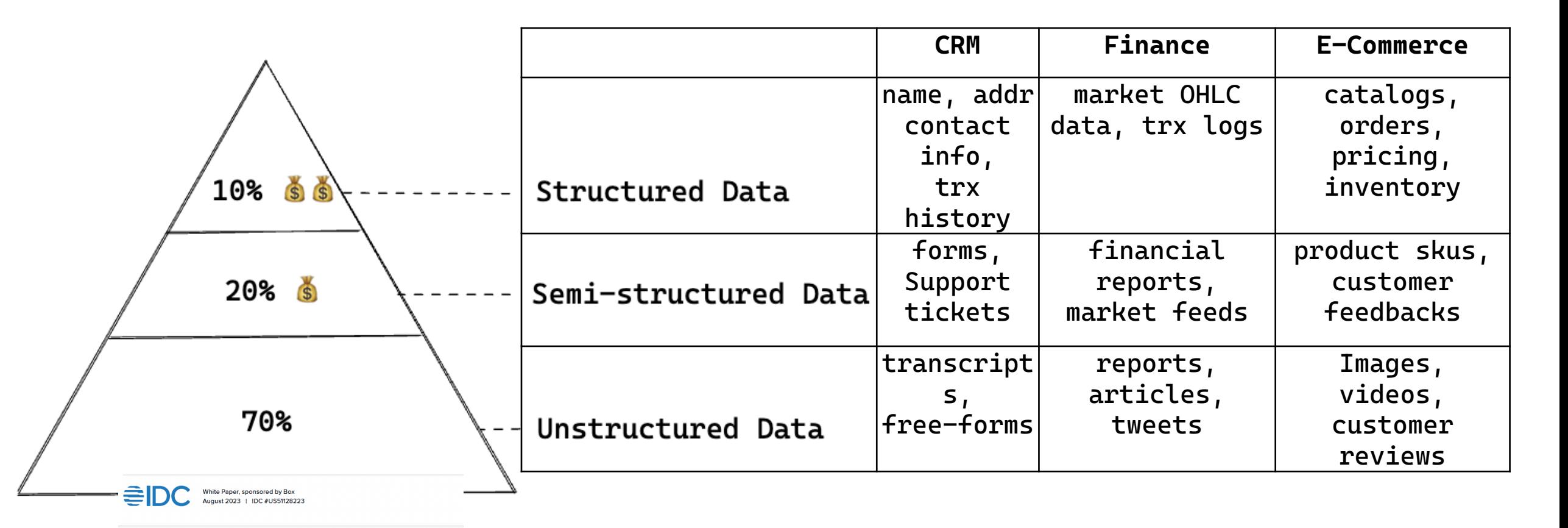

pped Value: What Every Executive Needs to Know About Unstructured Data

# Status Quo: Bounded Data, Static RAG and PostgreSQL

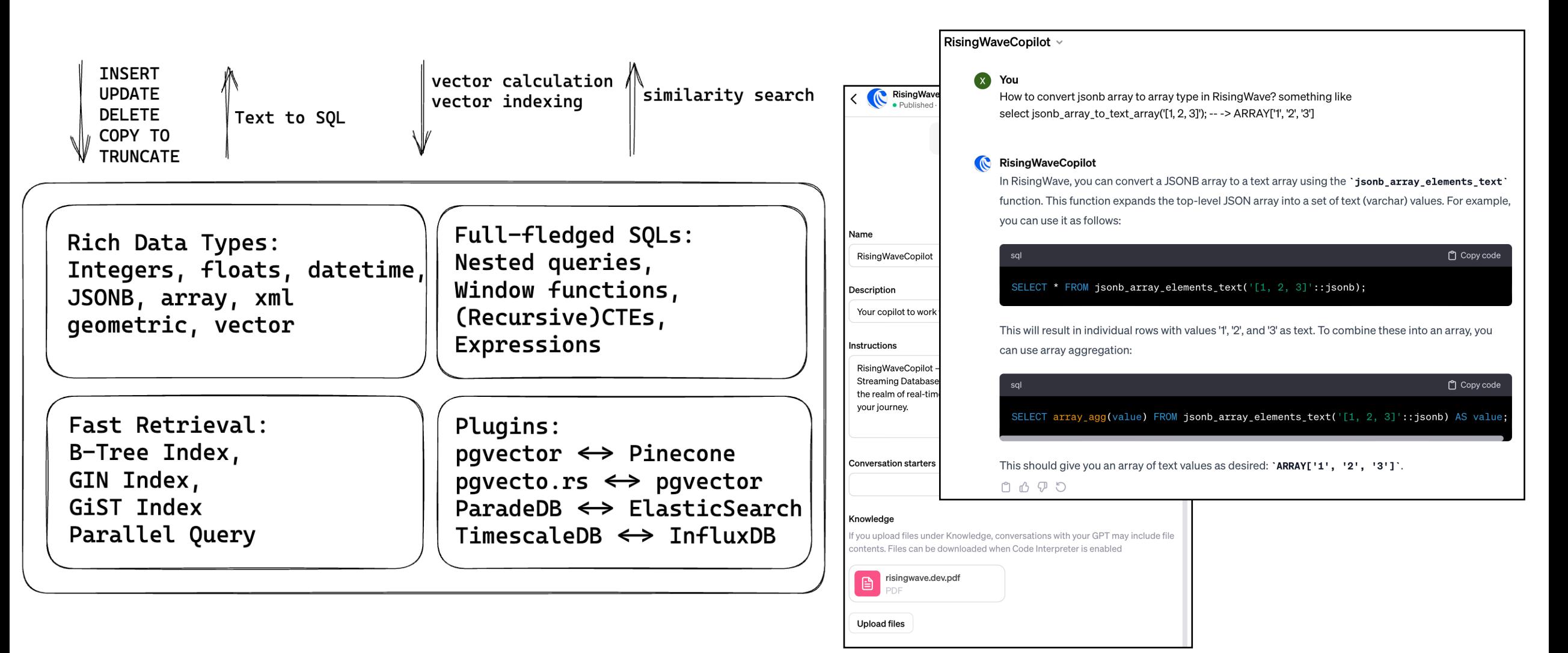

## Postgres Limitation in Unbounded Data and Real-Time RAG

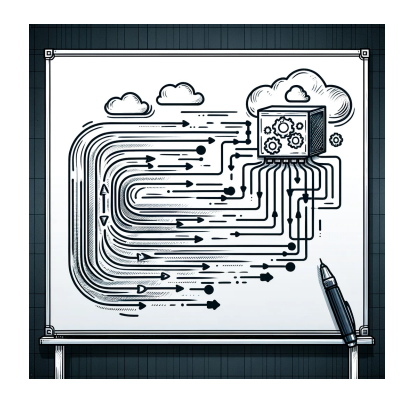

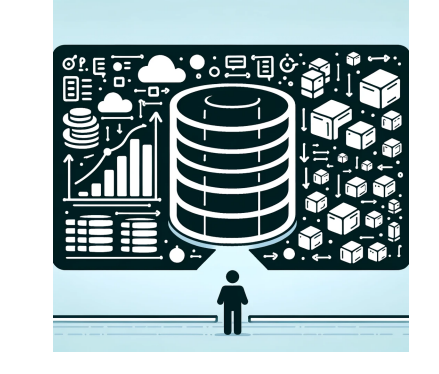

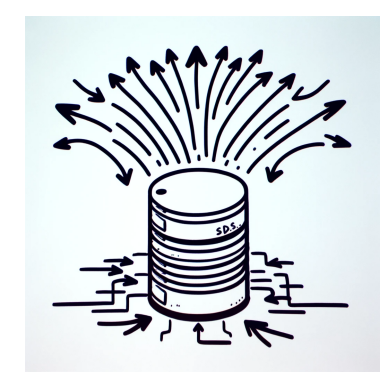

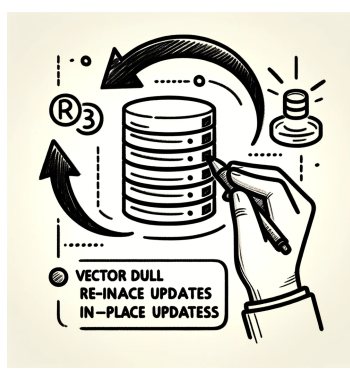

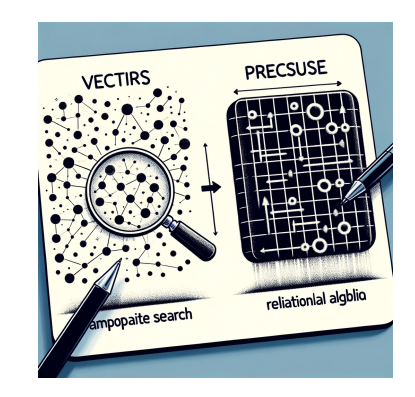

Real-time Data Streaming and Processing

Scalability Challenges with Very Large Datasets

Write and Update Intensive Workloads

Vector: require full reindexing with in-place updates.

Vector: approximate searching lack the precision of relational algebra.

#### Imperatives of Real-Time RAG with Unbounded Data:

- **Real-time reflections:** 
	- Staying attuned to global events without a lag.

#### **Scalability:**

- Handle increasing volumes of data.
- **Data Integrity and Accuracy**:
	- Consistency and algebra semantics.

#### **Interoperability**:

Integrate with various data sources, systems, and data exchange standards.

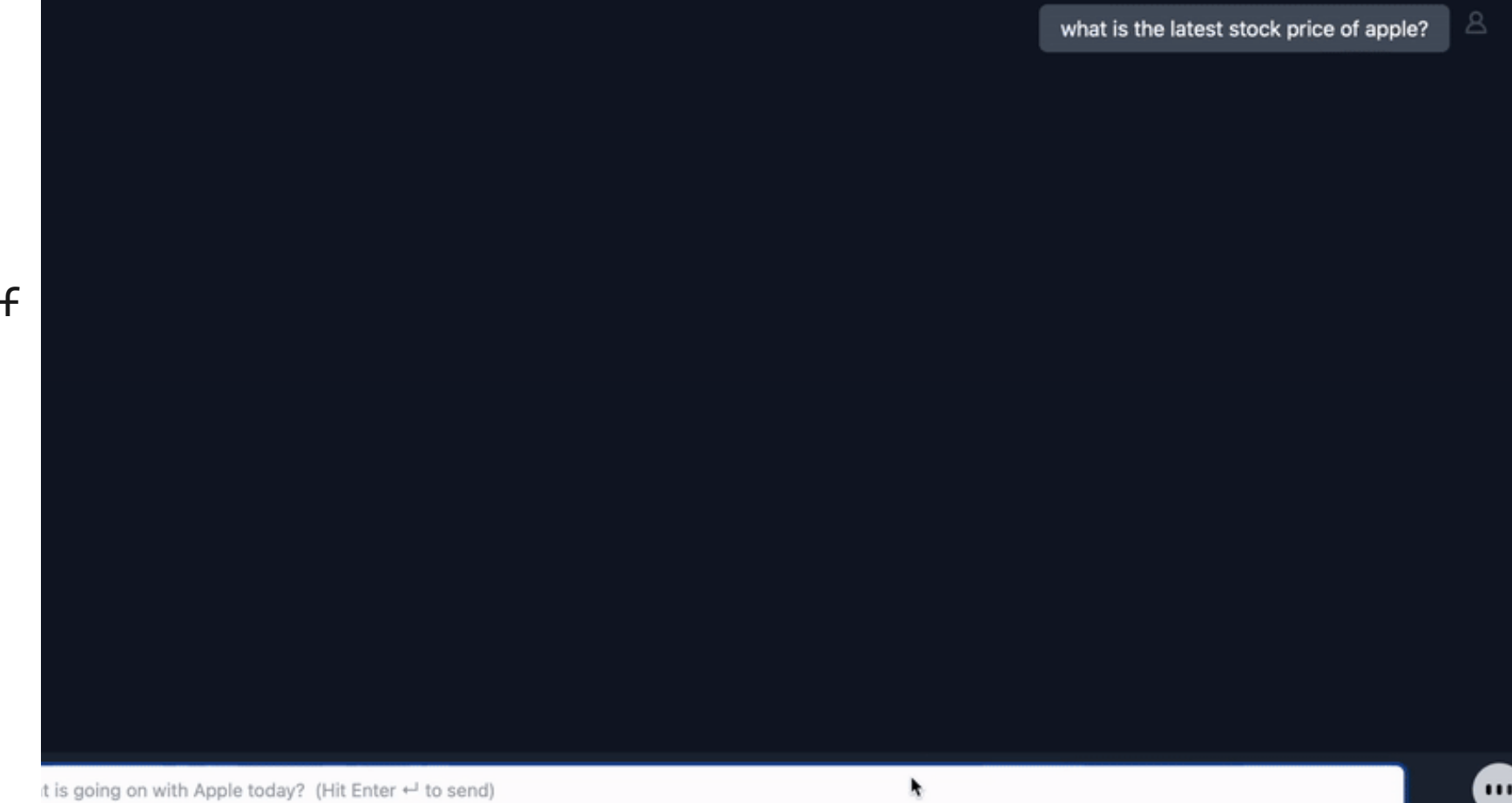

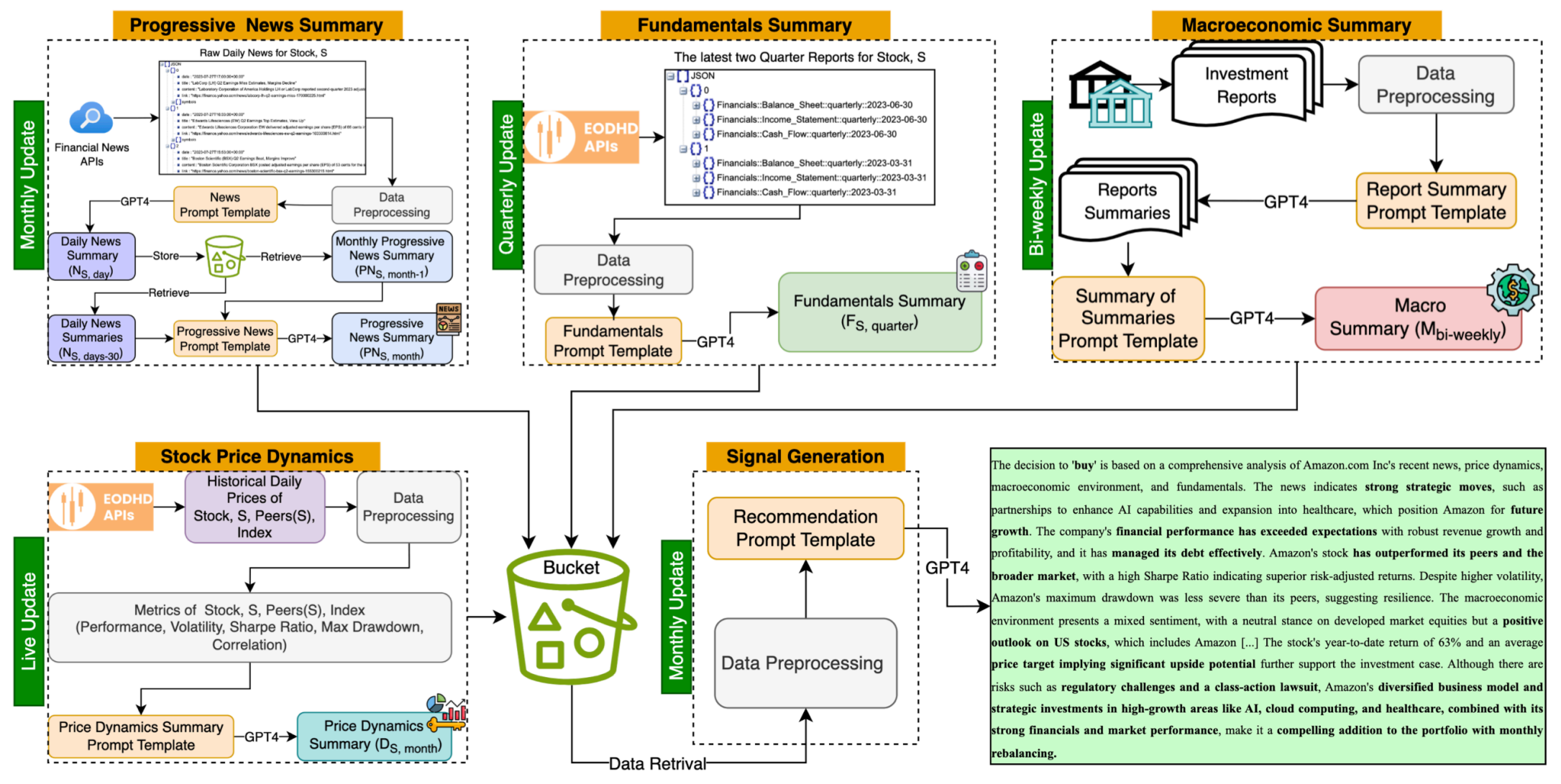

Figure 1: Conceptual architecture of MarketSenseAI, highlighting the core components, data flow, and outcome for a selected stock (e.g., Amazon).

Can Large Language Models Beat Wall Street? Unveiling the Potential of AI in Stock Selection(G. F., K. M., J. S., D. K., https://arxiv.org/abs/2401.03737)

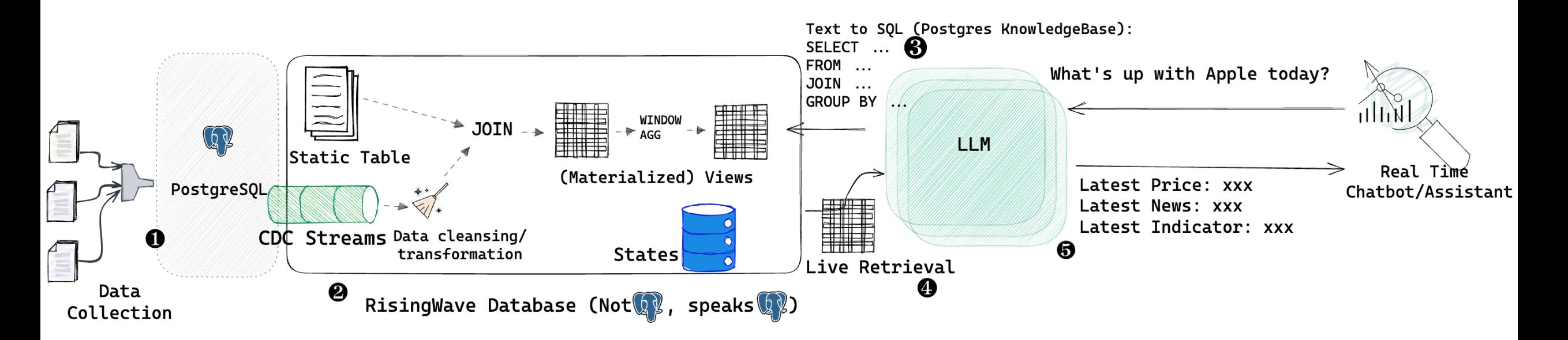

#### ❶ **Data Collection**:

- Clickstream events mapping user activities (append-only)
- Operational databases showcasing real-time business operations (upsert)

❷ **Streaming Databases**: Streaming databases like **RisingWave**, data pipelines all-in-PostgreSQL:

- Real-time data transformations and cleanups.
- Efficient data enrichment like joining and aggregation.
- Real-time indexing, in consistency.

#### ❸ **Text to SQL**:

- English is the new Postgres client interface (connector).
- ❹ **Live Data Retrieval**:
- Everything is up-to-date through Incremental View Maintenance.
- ❺ **Real-time RAG**:
- Real-time data interpretation.
- ❻ **System Scalability**:
	- CQRS (Command and Query Responsibility Segregation).

```
CREATE TABLE IF NOT EXISTS tickers_bars_1d_yfinance ( 
     "c" DOUBLE, 
     "h" DOUBLE, 
     "l" DOUBLE, 
     "n" INTEGER, 
     "o" DOUBLE, 
     "t" BIGINT, 
    "v" DOUBLE,
     "vw" DOUBLE, 
     "ticker" STRING, 
     PRIMARY KEY ("ticker", "t") 
) WITH ( 
    connector = 'kafka',
xxx 
) ROW FORMAT JSON;
```

```
CREATE TABLE IF NOT EXISTS news_currencies_stocks ( 
     "title" TEXT, 
     "link" TEXT, 
     "pubDate" TIMESTAMP, 
     "publisher" TEXT, 
     "summary" TEXT, 
     "currencies_impacted" TEXT[], 
     "currencies_sentiment_impact" INTEGER[], 
     "currencies_impact_reasoning" TEXT[], 
     "currencies_impact_confidence_level" INTEGER[], 
     "stocks_impacted" TEXT[], 
     "stocks_sentiment_impact" INTEGER[], 
     "stocks_impact_reasoning" TEXT[], 
     "stocks_impact_confidence_level" INTEGER[], 
     PRIMARY KEY ("publisher", "link") 
) WITH ( 
     connector = 'kafka', 
) ROW FORMAT JSON;
```
#### (Data Collection)

CREATE MATERIALIZED VIEW news\_currencies\_stocks\_unnested AS **SELECT**  "title", "link", "pubDate" AS "pub\_date", "publisher", "summary", unnest("currencies\_impacted") AS "currency\_impacted", unnest("currencies\_sentiment\_impact") AS "currency\_sentiment\_impact", unnest("currencies\_impact\_reasoning") AS "currency\_impact\_reasoning", unnest("currencies\_impact\_confidence\_level") AS "currency\_impact\_confidence\_level", unnest("stocks\_impacted") AS "stock\_impacted", unnest("stocks\_sentiment\_impact") AS "stock\_sentiment\_impact", unnest("stocks\_impact\_reasoning") AS "stock\_impact\_reasoning", unnest("stocks\_impact\_confidence\_level") AS "stock\_impact\_confidence\_level" FROM news\_currencies\_stocks;

```
CREATE MATERIALIZED VIEW daily_stocks_trends_view AS 
SELECT lt.ticker, 
   lt.c AS current_price, 
  (lt.c - pt.c) / pt.c AS relative_price_movement,
  (lt.v - pt.v) / pt.v AS relative_trading_volume,
   CASE 
    WHEN prev\_ni.sentiment\_impact = 0 THEN NULL
     ELSE (ni.sentiment_impact - prev_ni.sentiment_impact) / 
prev_ni.sentiment_impact 
   END AS relative_sentiment_impact, 
   CASE 
    WHEN prev\_ni.c = 0 THEN NULL
    ELSE (ni.c - prev_ini.c) / prev_ini.c END AS relative_news_count, 
   TO_CHAR(lt.t, 'YYYY-MM-DD') AS date_part 
FROM latest_stock_tickers_bars lt 
   JOIN prev_stock_tickers_bars pt ON lt.ticker = pt.ticker 
   JOIN news_stock_impacts_view ni ON lt.ticker = ni.stock_impacted 
   AND CAST(ni.t AS DATE) = CAST(lt.t AS DATE) 
   JOIN prev_news_stock_impacts_view prev_ni ON lt.ticker = 
prev_ni.stock_impacted 
   AND CAST(prev_ni.t AS DATE) = CAST(pt.t AS DATE);
```
(Real-time Data Transformation, Enrichment and Serving)

Tovon/be main  $*5$  !3 ?1 python  $-m$  aiagent.agent base Py  $16:19:23$ Welcome to the interactive financial about Please enter your financial question (or type 'exit' to quit): How did the news released last week impact the stock prices of Tesla? | \_main\_\_:reason\_and\_break\_down:88 - Reasoned sub-tasks: {'Financial Data Analyst': 'Assess the impact of news released last wee  $2024 - 01 - 22$  16:19:35.799 | INFO k on the stock prices of Tesla (ticker symbol: TSLA).', 'Financial News Analyst': 'Compile the major news released about Tesla and their corresponding impact on sto ck prices from last week.'} 2024-01-22 16:19:35.800 | INFO | \_\_main\_\_:answer\_question:168 - Subtasks: {'Financial Data Analyst': 'Assess the impact of news released last week on the stock prices of Tesla (ticker symbol: TSLA).', 'Financial News Analyst': 'Compile the major news released about Tesla and their corresponding impact on stock prices from last week.'} aiagent.data\_retriever:text\_to\_sql:258 - Sending to GPT. Retries: 0 2024-01-22 16:19:37.326 | INFO | aiagent.data\_retriever:get\_data\_for\_conversation:221 - SQL\_Query: SELECT\_ns."title", ns."pub\_date", ns."publisher", ns."summary 2024-01-22 16:19:52.003 DEBUG ", ns."stock\_impacted", ns."stock\_sentiment\_impact", ns."stock\_impact\_reasoning", ns."stock\_impact\_confidence\_level", db."c", db."h", db."l", db."o", db."o", db."v" FROM news stocks ns JOIN daily bars<sup>te</sup>db<sup>o</sup>on hs: "stock impacted" = db, "tricker" AND ns. "pub date"::DATE = db. "t" WHERE ns."pub date"::DATE BETWEEN current date - INTERVAL '7 days' AND current date - INTERVAL '1 day AND ns."stock\_impacted" = 'TSLA' ORDER BY ns. "pub date" DESC LIMIT 10: Answer: # Impact Analysis of Tesla's (TSLA) Stock Prices Based on Recent News ## Overview Last week's news has shown a mix of positive and negative sentiment impacting Tesla's stock prices. The most significant factors are Elon Musk's statements on owner ship and AI projects and the collaboration with Uber to boost electric vehicle adoption. ## Positive Sentiment Impact \* \*\*Collaboration with Uber\*\*: Tesla's effort to incentivize Uber drivers to adopt Model 3 and Model Y electric vehicles reflects a strategic move, likely to boost electric vehicle sales. This collaboration aligns with the increasing demand for eco-friendly transportation options. \* \*\*Child Tax Credit Expansion\*\*: The proposal to expand child tax credits could indirectly benefit Tesla as it may lead to increased consumer spending, including i n the automotive sector. \* \*\*Car Idling Policies\*\*: Local laws against car idling could potentially increase the attractiveness of Tesla's electric vehicles, which do not require idling in

(Real-time RAG)

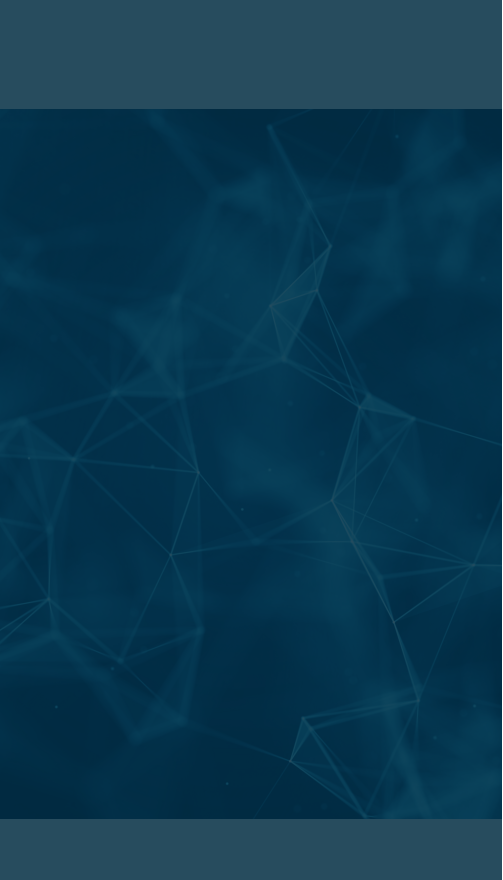

## Thank you!

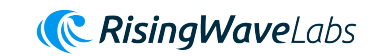